2011 WPSOffice100Test PDF

https://www.100test.com/kao\_ti2020/647/2021\_2022\_2011\_E5\_B9\_ B4\_E8\_AE\_A1\_c97\_647070.htm #0000ff> #0000ff>MS Office #0000ff>B WPS Office  $1.$  $\sim$  2.  $\sim$  2.  $\sim$   $3.$ Windows 4.  $\sim$  2003"  $5.$  $\sim$  2003"  $6.$  $**$  "  $2003$ " 7. (Internet) IE  $\sim$  2003"  $1.$  $\sim$  2.  $\sim$  $\boldsymbol{\mathrm{ASCII}}$  $\sim$  3.  $\sim$  4. CPU ROM RAM  $5.$  $1.$ 2. Windows

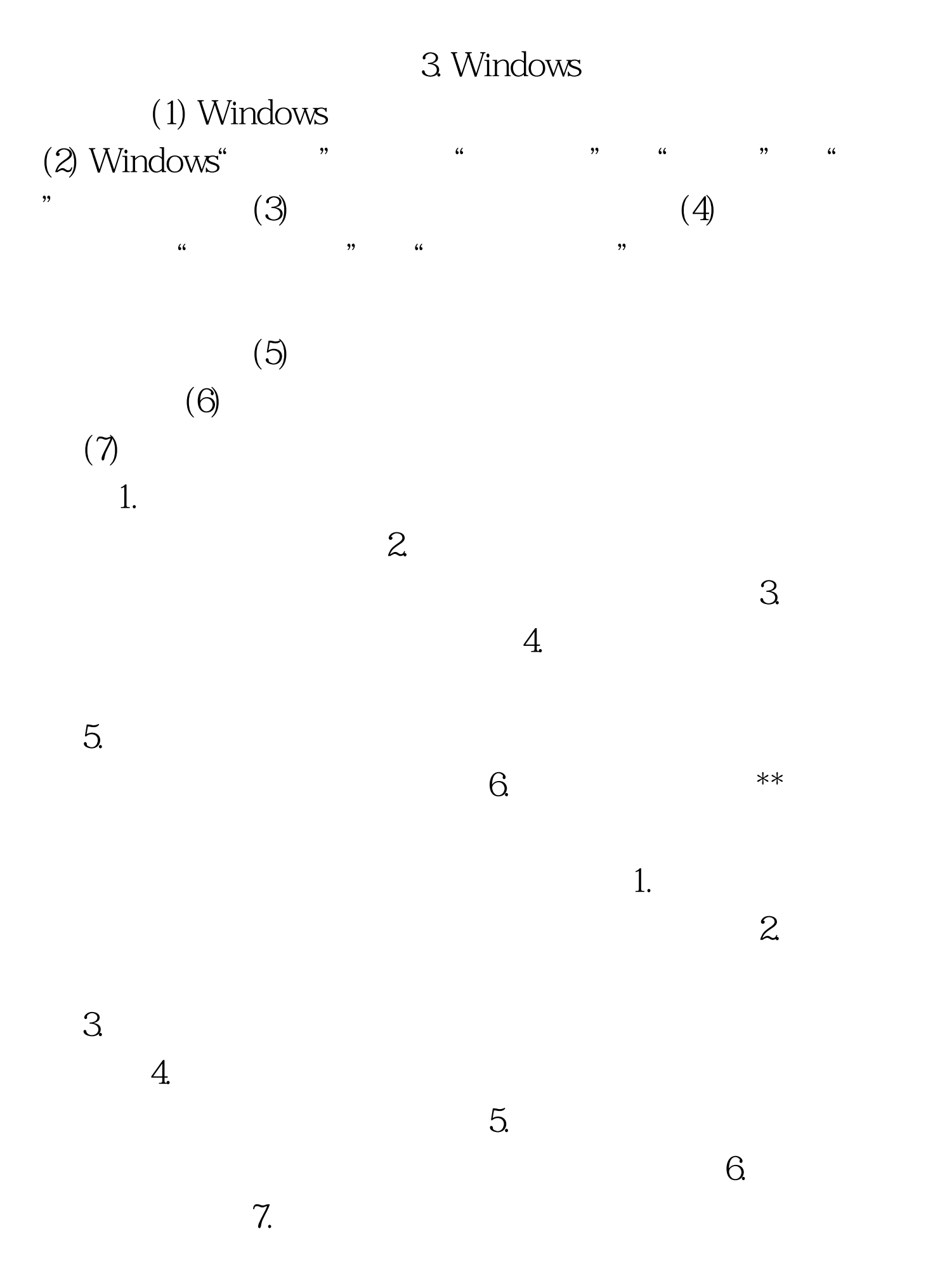

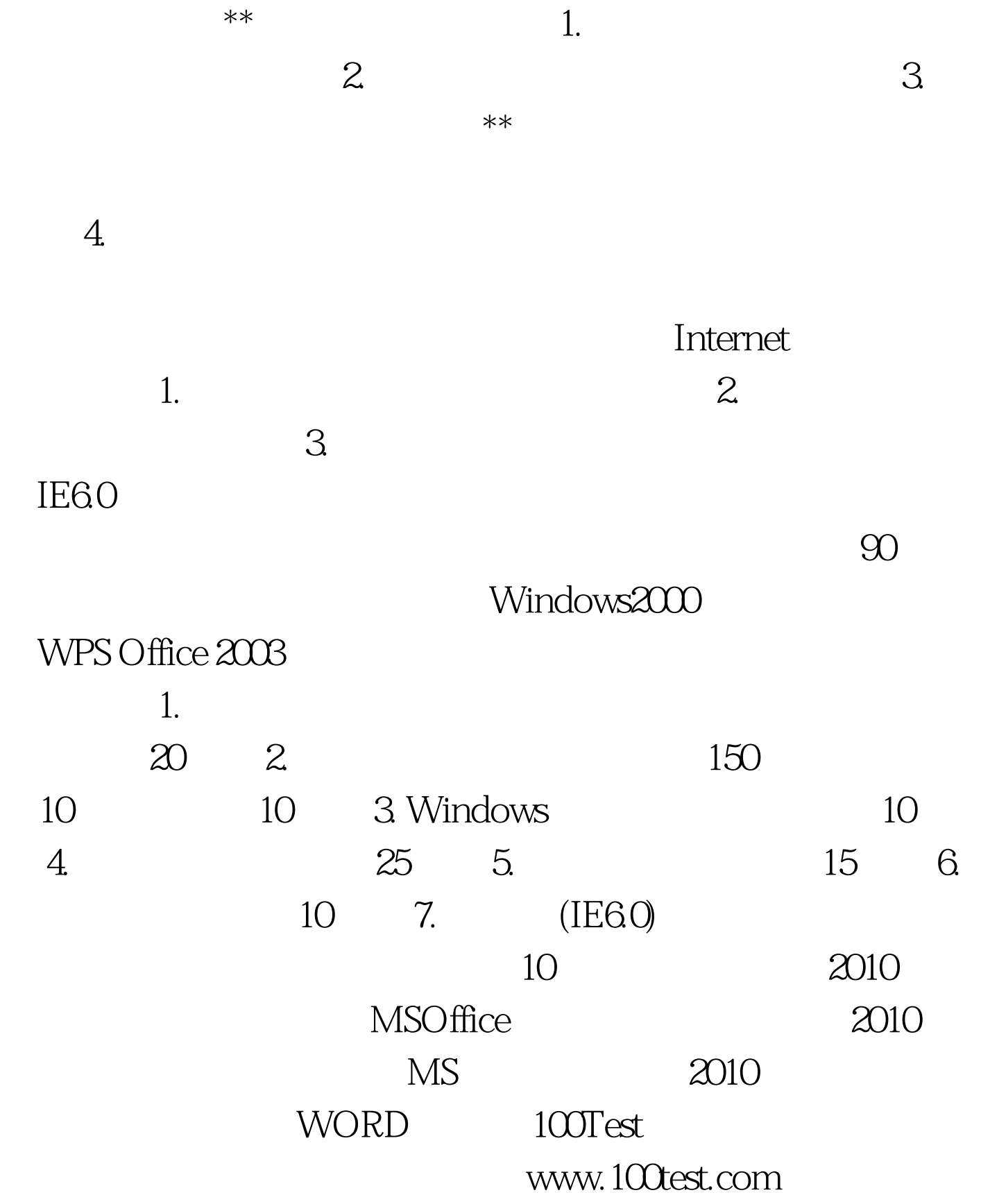